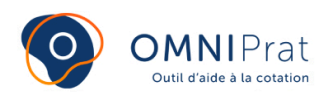

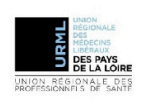

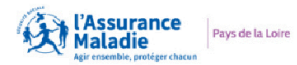

# **Téléconsultation**

Dernière mise à jour le: 29/02/2024

**Le déploiement de la télémédecine est un enjeu clé pour l'amélioration de l'organisation du système de santé et l'accès aux soins pour tous les assurés sur tout le territoire. Afin d'en favoriser l'usage, des mesures d'assouplissement ont été prises. En 2021, 48% des médecins généralistes ont réalisé une téléconsultation. La téléconsultation est une consultation réalisée à distance par vidéo-transmission sécurisée, et qui répond aux mêmes règles déontologiques et juridiques applicables lors des consultations physiques. Le médecin peut être assisté par un autre professionnel de santé (médecin, pharmacien, infirmier) Une téléconsultation permet de limiter ou d'éviter des déplacements des patients au cabinet ou des visites du médecin.**

## **COTATION**

**Code :** TCG **Tarif :** 25€

**Pour le calcul des cotations en quelques clics, rendez-vous [ici.](https://omniprat.org/cotation/)**

## **INDICATIONS**

Les actes de téléconsultation sont remboursés par l'assurance maladie, si (1) :

- la téléconsultation a lieu dans le respect du parcours de soins coordonné, avec suivi en présentiel selon les besoins du patient et à l'appréciation du médecin (2).
- la téléconsultation doit s'inscrire dans une logique de proximité : sauf exceptions, seul le médecin généraliste du même territoire que le patient peut réaliser une téléconsultation.

La prescription des arrêts de travail est désormais limitée par la loi, lorsqu'elle a lieu en téléconsultation, à une durée maximale de 3 jours (arrêts initiaux et prolongations éventuelles) si le prescripteur n'est pas le médecin traitant (3) Cochez la case « téléconsultation » sur le certificat d'arrêt de travail

## **AIDE PRATIQUE**

#### **ORGANISATION**

– Prévoir des plages dédiées à la téléconsultation dans votre agenda, avec un créneau de 15/20 minutes lors des premières téléconsultations, le temps de tester son organisation (appropriation de l'outil de vidéotransmission, envoi de documents dématérialisés, maîtrise du dispositif de facturation sans la carte vitale du patient…).

– Privilégier lors des premières téléconsultations des patients habitués à la pratique des outils informatiques.

– Proposer une téléconsultation à un patient en alternance avec des consultations en présentiel.

#### **RÉALISATION DE l'ACTE**

Le médecin pratique de la même façon que pour une consultation classique et utilise ses outils informatiques habituels : logiciel de facturation, dossier patient informatisé, téléservices de l'Assurance Maladie, etc.

Il convient simplement de veiller à :

– Confirmer l'accord du patient au début de la téléconsultation.

– Vérifier sa posture et la qualité de la vidéotransmission : être dans le champ de la caméra, être entendu…

– Réaliser une synthèse de la téléconsultation dans le dossier patient, et alimenter son DMP (Dossier médical du patient) si nécessaire (informations pouvant intéresser d'autres professionnels de santé par exemple). Les principaux outils de téléconsultation permettent, en outre, de transmettre au patient des documents de manière sécurisée (une ordonnance par exemple).

#### **CONSEILS EN +**

Pour la pratique de la téléconsultation en médecine générale, certains outils de vidéotransmission grand-public gratuits peuvent être utilisés mais ne permettent pas le partage sécurisé de documents. Des outils dédiés payants sont aussi proposés par des sociétés spécialisées, des éditeurs de prise de rendez-vous en ligne ou par certains éditeurs de logiciels métiers.

Le forfait structure de la convention médicale, versé tous les ans par la CPAM, permet de participer au financement de l'équipement.

Pour aider le médecin dans le choix d'un outil de téléconsultation et répondre aux questions sur l'organisation et le financement, il est possible de contacter les Délégués Numériques en Santé (DNS) de sa CPAM.

#### **Important : l'activité de téléconsultation et téléexpertise est limitée à 20% de l'activité totale du médecin par année civile.**

Le suivi de ces données est accessible sur amelipro à la rubrique "ma convention". En cliquant sur le bouton VOIR + dans le bloc "télésanté", il est possible d'avoir le détail du taux de l'activité télémédecine.

### LES EXCEPTIONS\* À LA RÈGLE DU PARCOURS DE SOINS POUR RÉALISER UNE TÉLÉCONSULTATION

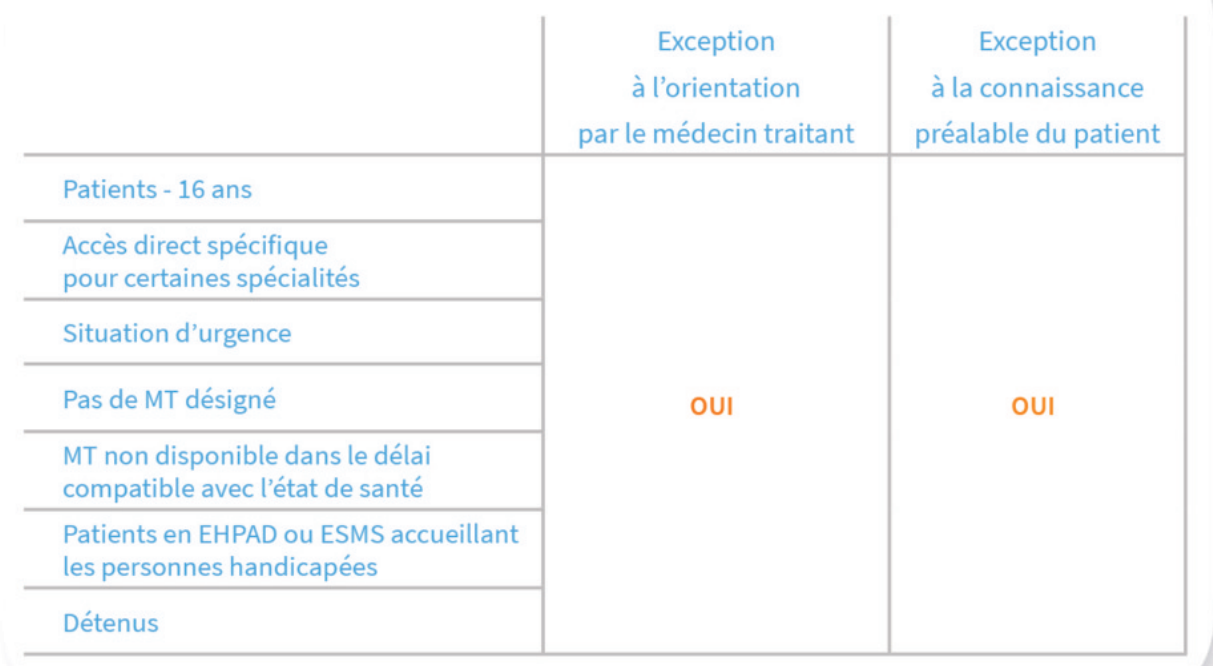

\* En application des dispositions prévues à l'Article 28.6.1.1 de la Convention Médicale

## **RÉFÉRENCES ET SITES UTILES**

- (1) [Article 15.4.1 de la Convention médicale 2016](https://www.ameli.fr/sites/default/files/Documents/488067/document/arrete-20-octobre-2016_journal-officiel.pdf)  [règlement arbitral 2](https://www.legifrance.gouv.fr/jorf/id/JORFTEXT000047507132)023
- (2) [Les recommandations HAS](https://www.has-sante.fr/jcms/c_2673715/fr/telemedecine)
- (3) [Les arrêts de travail prescrits en téléconsultation Améli.fr](https://www.ameli.fr/medecin/actualites/du-nouveau-sur-les-arrets-de-travail-prescrits-en-teleconsultation-ce-qu-il-faut-savoir-0)
- (4) [Site KitMédical](https://app.kitmedical.fr/)